## **Formular für Firmen mit Sitz im Freistaat Thüringen**

Zuständig zur Entscheidung über den Antrag ist das Thüringer Landesverwaltungsamt Referat 520 Straßen und Luftverkehr www.thueringen.de poststelle@tlvwa.thueringen.de (einf. Mittlg.) Tel.: 0361-37737416, Fax: 0361-37737418

Thüringer Landesverwaltungsamt Weimar Abteilung Wirtschaft und Gesundheit Referat 5200 Weimarplatz 4 99423 Weimar

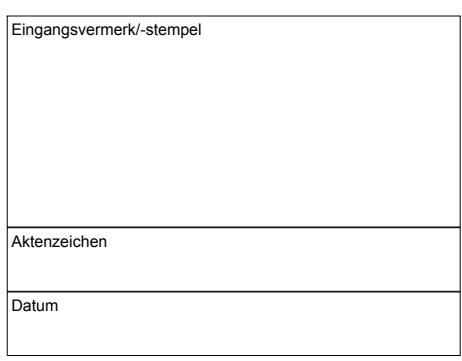

## **Antrag lt. § 70 StVZO - Ausnahme zu Vorschrift: § 33 StVZO - Schleppen v. Fahrzeugen**

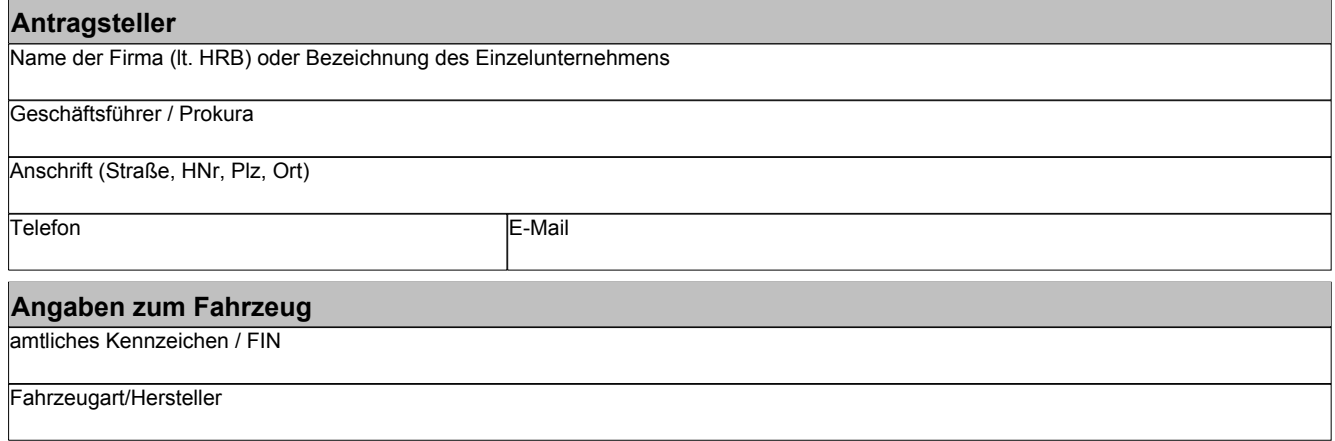

## **zulässige Gewichte und Lasten des Fahrzeuges (in kg):**

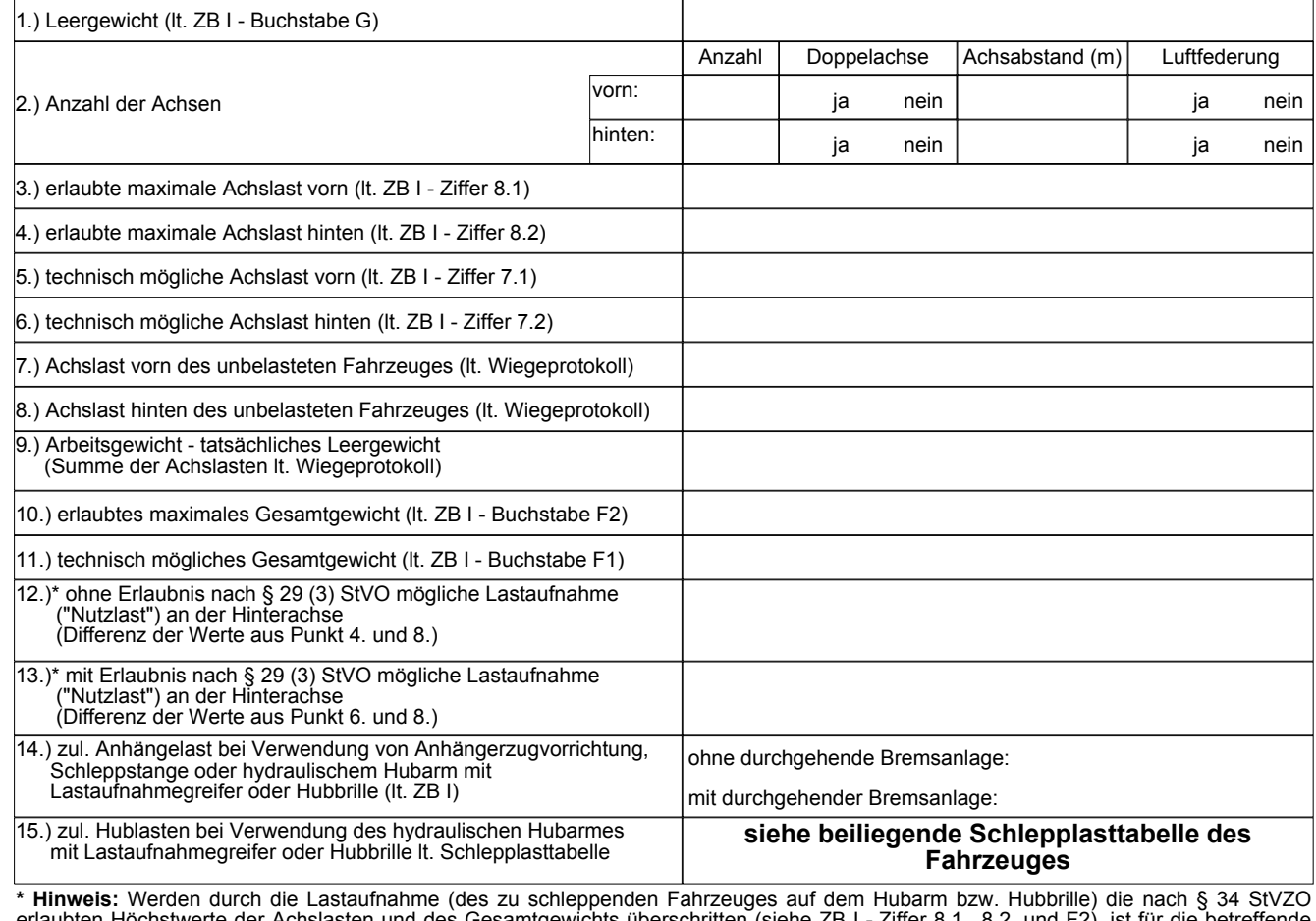

\* **Hinweis:** Werden durch die Lastaufnahme (des zu schleppenden Fahrzeuges auf dem Hubarm bzw. Hubbrille) die nach § 34 StVZO<br>erlaubten Höchstwerte der Achslasten und des Gesamtgewichts überschritten (siehe ZB I - Ziffer 8 Schleppfahrt eine gesonderte Erlaubnis nach § 29 (3) StVO wg. übermäßiger Straßennutzung erforderlich (ThürLVA). Voraussetzung ist, dass die technisch möglichen Achlasten (ZB I - Ziffer 7.1. und 7.2.) und das technisch mögliche Gesamtgewicht (ZB I - Ziffer F1) ausreichen. Wenn dies nicht der Fall ist, muss unter Vorlage eines entsprechenden Sachverständigengutachtens eine Ausnahmegenehmigung nach § 70 StVZO beim ThürLVA beantragt werden. Diese Ausnahmegenehmigung ist in die ZB I eintragen zu lassen.

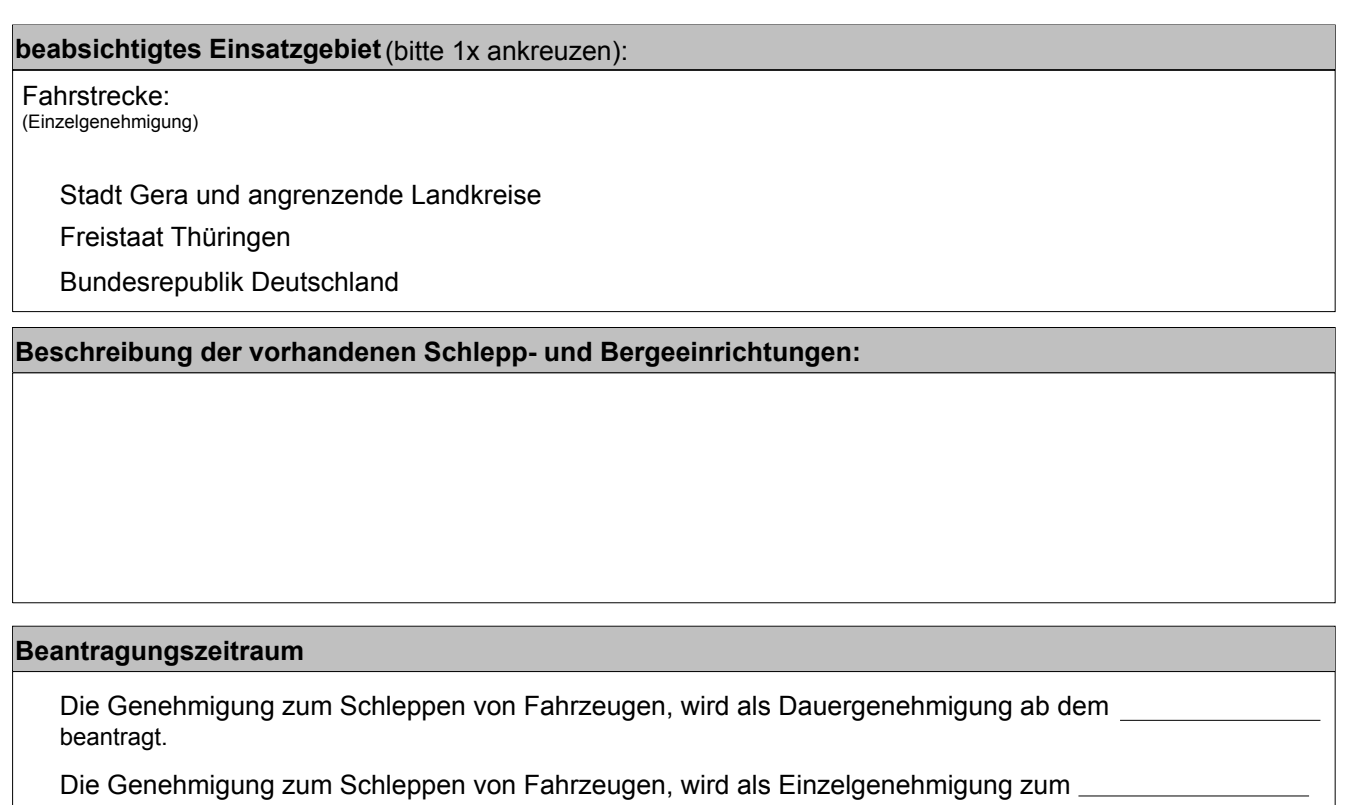

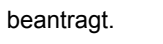

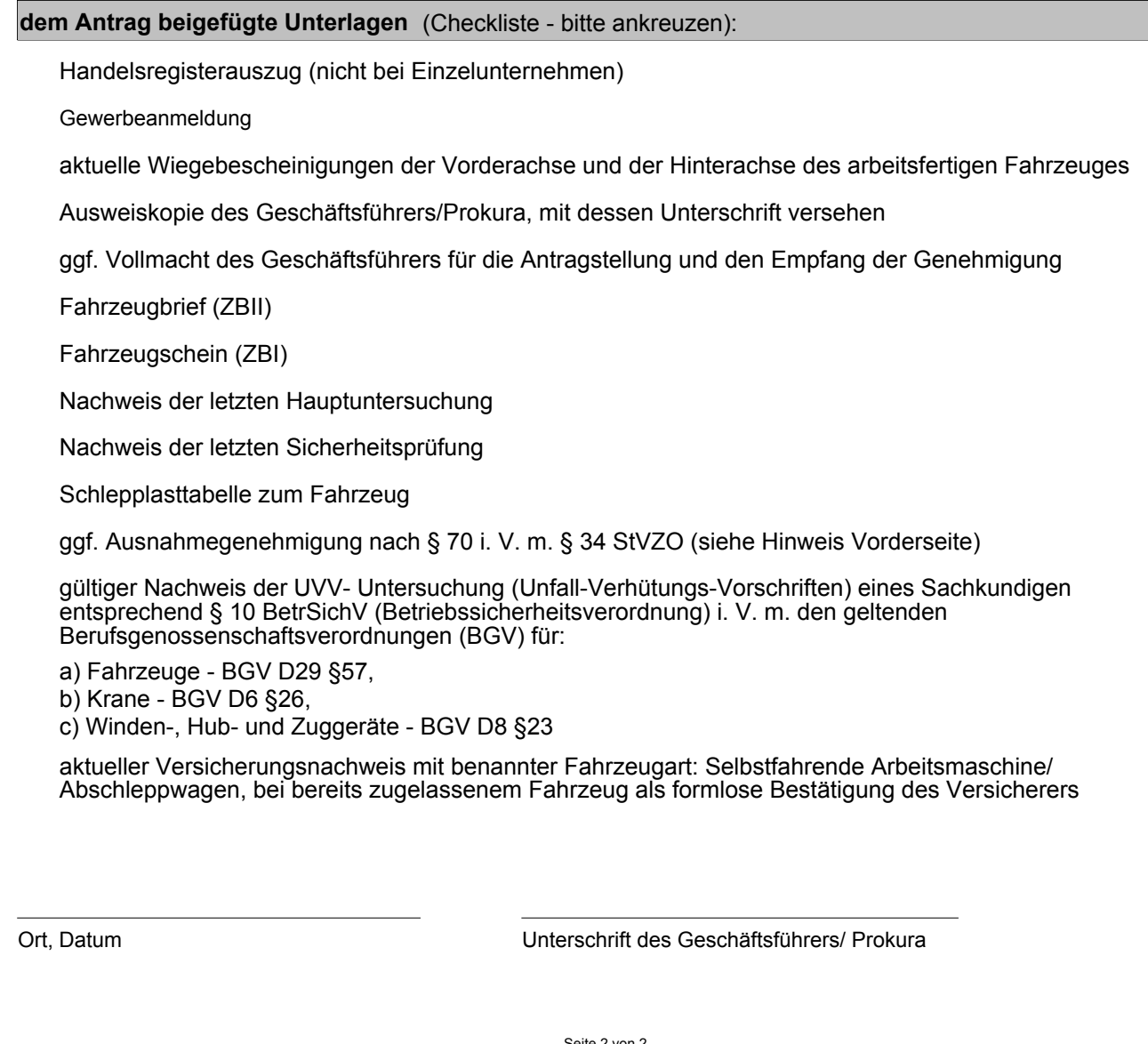

Seite 2 von 2